## COMMENT APPRÉHENDER LES GRANDES PROFONDEURS ?

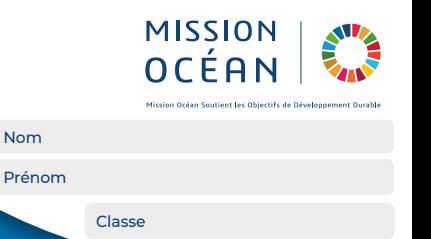

DOCUMENT ÉLÈVE

## **Programme 1 - Améliorations**

1. Testez si la profondeur demandée est trop grande pour l'écran et dans ce cas, affichez un message d'erreur et posez à nouveau la question.

2. Testez si la profondeur donnée est négative ou positive. Dans le cas où elle est positive, affichez un message pour indiquer qu'une profondeur doit être négative puis adaptez le programme afin de représenter quand même le robot à la profondeur souhaitée.